EECE-4710 "IoT and TinyML"

# Tiny ML Kit -Testing the Sensors

### **Cristinel Ababei**

MARQUETTE UNIVERSITY

**BE THE DIFFERENCE.** 

#### Hardware Overview

| Microcontroller             | nRF52840 (datasheet) |
|-----------------------------|----------------------|
| Operating Voltage           | 3.3V                 |
| Input Voltage (limit)       | 21V                  |
| DC Current per I/O Pin      | 15mA                 |
| Clock Speed                 | 64MHz                |
| CPU Flash Memory            | 1MB (nRF52840)       |
| SRAM                        | 256KB (nRF52840)     |
| EEPROM                      | none                 |
| Digital Input / Output Pins | 14                   |
| PWM Pins                    | all digital pins     |
| UART                        | 1                    |
| SPI                         | 1                    |
| 12C                         | 1                    |

| Analog Input Pins         | 8 (ADC 12 bit 200 ksamples)      |
|---------------------------|----------------------------------|
| Analog Output Pins        | Only through PWM (no DAC)        |
| External Interrupts       | all digital pins                 |
| LED_BUILTIN               | 13                               |
| USB                       | Native in the nRF52840 Processor |
| IMU                       | LSM9DS1 (datasheet)              |
| Microphone                | MP34DT05 (datasheet)             |
| Gesture, light, proximity | APDS9960 (datasheet)             |
| Barometric pressure       | LPS22HB (datasheet)              |
| Temperature, humidity     | HTS221 (datasheet)               |
| Length                    | 45 mm                            |
| Width                     | 18 mm                            |
| Weight                    | 5 gr (with headers)              |
|                           |                                  |

# TinyML Kit Tests – Part 2

→ Inertial Module - LSM9DS1
 → Digital MEMs Microphone - MP34DTOS-A
 → Camera Module - OV7675

### IMU

### • LSM9DS1

- System-in-package
- 3D digital linear acceleration sensor
- 3D digital angular rate sensor
- 3D digital magnetic sensor

### Comm

- I2C serial bus interface (standard and fast mode)
- SPI serial standard interface

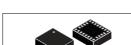

life.augmented

#### Features

- 3 acceleration channels, 3 angular rate
- channels, 3 magnetic field channels • ±2/±4/±8/±16 g linear acceleration full scale

LGA-24L (3.5x3x1.0 mm)

- ±2/±4/±8/±12/±16 gauss magnetic full scale
- ±245/±500/±2000 dps angular rate full scale
- 16-bit data output
- SPI / I<sup>2</sup>C serial interfaces
- Analog supply voltage 1.9 V to 3.6 V
- "Always-on" eco power mode down to 1.9 mA
  Programmable interrupt generators
- Embedded temperature sensor
- Embedded FIFO
- Position and motion detection functions
- Click/double-click recognition
- · Intelligent power saving for handheld devices
- ECOPACK<sup>®</sup>, RoHS and "Green" compliant

#### LSM9DS1

#### iNEMO inertial module:

3D accelerometer, 3D gyroscope, 3D magnetometer

#### Datasheet - production data

- Applications
- Indoor navigation
- Smart user interfaces
- Advanced gesture recognition
- Gaming and virtual reality input devices
- Display/map orientation and browsing

#### Description

The LSM9DS1 is a system-in-package featuring a 3D digital linear acceleration sensor, a 3D digital angular rate sensor, and a 3D digital magnetic sensor.

The LSM9DS1 has a linear acceleration full scale of  $\pm 2g/\pm 4g/\pm 8/\pm 16$  g, a magnetic field full scale of  $\pm 4/\pm 8/\pm 12/\pm 16$  gauss and an angular rate of  $\pm 245/\pm 500/\pm 2000$  dps.

The LSM9DS1 includes an I<sup>2</sup>C serial bus interface supporting standard and fast mode (100 kHz and 400 kHz) and an SPI serial standard interface.

Magnetic, accelerometer and gyroscope sensing can be enabled or set in power-down mode separately for smart power management.

The LSM9DS1 is available in a plastic land grid array package (LGA) and it is guaranteed to operate over an extended temperature range from -40 °C to +85 °C.

|                                                                               |                                                                                      |                                          | © COM3 - □ ×                                                                                                    |
|-------------------------------------------------------------------------------|--------------------------------------------------------------------------------------|------------------------------------------|----------------------------------------------------------------------------------------------------|
| Testin                                                                        | g IMU                                                                                |                                          | Welcome to the IMU test for the built-in IMU on the Nano 33 BLE Sense                                                                 |
| test_IMU   Arduino 1.8.13                                                     | 0                                                                                    | - 🗆 X                                    | Available commands:<br>a - display accelerometer readings in g's in x, y, and z directions                                            |
| File Edit Sketch Tools Help New Ctrl+N Open Ctrl+O Open Recent > Sketchbook > |                                                                                      | م<br>۲                                   | g - display gyroscope readings in deg/s in x, y, and z directions $m$ - display magnetometer readings in uT in x, y, and z directions |
| Examples Close Ctrl+W<br>Save Ctrl+S<br>Save As Ctrl+Shift+S                  | Adafruit Arcada Library<br>Adafruit BMP280 Library<br>Adafruit BusIO<br>Adafruit EPD | >                                        |                                                                                                    |
| Page Setup Ctrl+Shift+P<br>Print Ctrl+P                                       | Adafruit EFD<br>Adafruit GFX Library<br>Adafruit HX8357 Library                      | >                                        |                                                                                                    |
| Preferences Ctrl+Comma                                                        | Adafruit HX8357 Library<br>Adafruit ILI9341<br>Adafruit ImageReader Library          | >                                        | V Autoscroll Show timestamp No line ending V 115200 baud V Clear output                                                               |
| Quit Ctrl+Q<br>int imuIndex = 0; // 0<br>bool commandRecy = fal               | Adafruit LIS3DH<br>Adafruit LIS3MDL                                                  | )<br>ignetometer<br>; of commands from : | © COM3 — 🗆 :                                                                                                    |
| bool commandRecV = Tal<br>bool startStream = fal                              | Adafruit LSM6DS<br>Adafruit MSA301<br>Adafruit NeoPixel                              | >: OI COMMANDS IFOM :                    | 40.0 + Ax Ay Az magnetometer readings in ut in x y and z directions ELC Sense                                                         |
| <pre>void setup() {</pre>                                                     | Adafruit PixelDust                                                                   | >                                        | 30.0                                                                                                    |
| <pre>Serial.begin(9600); while (!Serial);</pre>                               | Adafruit seesaw Library                                                              | >                                        |                                                                                                    |
| ********//                                                                    | Adafruit SHT31 Library<br>Adafruit SPIFlash                                          | >                                        | 20.0                                                                                                    |
| // Initialize IMU                                                             | Adafruit SSD1306                                                                     | >                                        |                                                                                                    |
| if (!IMU.begin()) {                                                           | Adafruit SSD1331 OLED Driver Library for Arduino                                     | >                                        | 10.0                                                                                                    |
| Serial.println("Fa                                                            | Adafruit SSD1351 library                                                             | >                                        |                                                                                                    |
| while (1);                                                                    | Adafruit ST7735 and ST7789 Library                                                   | >                                        | 0.0                                                                                                    |
| 1                                                                             | Adafruit STMPE610                                                                    | > hello_world                            |                                                                                                    |
| Serial.println("Weld                                                          | Adafruit TensorFlow Lite<br>Adafruit TinvUSB Library                                 | > magic_wand<br>> micro_speech B1        |                                                                                                    |
| Serial.println("Avai                                                          | Adamuit TinyUSB Library<br>Adafruit TouchScreen                                      | > multi_tenant                           |                                                                                                    |
| Serial.println("a -                                                           | Adafruit Unified Sensor                                                              | > person_detection Eec >                 | 115200 baud V Send                                                                                                    |
| <                                                                             | ArduinoJson                                                                          | > test_camera >                          | Notes:                                                                                                    |
|                                                                               | Audio - Adafruit Fork                                                                | > test_IMU                               | Notes:                                                                                                    |
|                                                                               | CircularBuffer                                                                       | > test_microphone                        | Compiling & Uploading may take a few minutes                                                                                          |
|                                                                               | Harvard_TinyMLx                                                                      | extras >                                 | complining & oploading may take a lew minutes                                                                                         |
|                                                                               | MIDI Library<br>SdFat - Adafruit Fork                                                | >                                        | Close the Serial Monitor before opening the Plotter                                                                                   |
|                                                                               | SdFat - Adafruit Fork<br>INCOMPATIBLE                                                | <u></u>                                  |                                                                                                    |
| 1                                                                             | T                                                                                    | Arduine Nane 33 BLE on COM4              | Repeat test for 'g' and 'm'                                                                                                    |

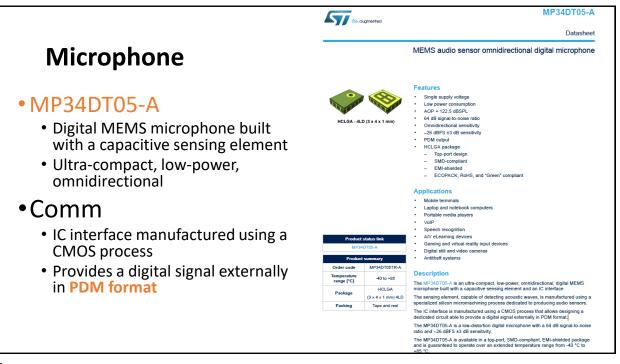

# Pulse Density Modulation (PDM)

• A Pulse Density Modulation (PDM) microphone uses a Sigma-Delta modulator to oversample an acoustic signal at a high sampling rate. This digital PDM signal is output from the microphone as a 1-bit data word, where the density of ones and zeros in the data represents the amplitude of the audio signal.

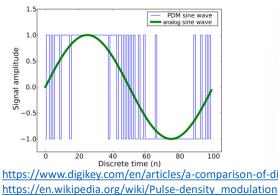

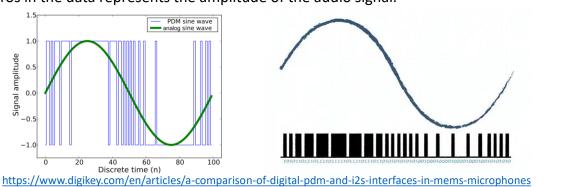

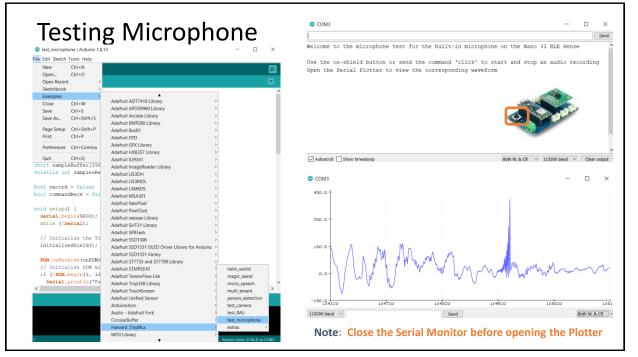

# OV7675 Camera Module

- 0.3 MP CMOS image sensor
- active array size: 640×480
- output formats: YUV422, Raw RGB, ITU656, RGB565
- input clock frequency: 1.5 ~ 27 MHz
- maximum image transfer rate: VGA 30fps, QVGA 60fps, QQVGA 240pfs
- pixel size: 2.5 μm x 2.5 μm
- image area: 1640 μm x 1220 μm

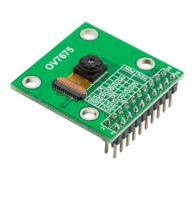

https://www.arducam.com/products/camera-breakout-board/0-3mp-ov7675/ https://github.com/ArduCAM/ArduCAM\_USB\_Camera\_Shield https://github.com/ArduCAM/Arduino

| 1 | Ļ |  |  |
|---|---|--|--|
|   |   |  |  |
|   |   |  |  |

| L L                                                                                                    | g Camera                                                                                                    |                                                                                                    | Welcome to the OV7675 test                                                                                                    |
|----------------------------------------------------------------------------------------------------|----------------------------------------------------------------------------------------------------|----------------------------------------------------------------------------------------------------|----------------------------------------------------------------------------------------------------|
| test_camera   Arduino 1.8.13                                                                                                    |                                                                                                    | - 🗆 ×                                                                                                    |                                                                                                    |
| ile Edit Sketch Tools Help                                                                                                    |                                                                                                    |                                                                                                    | Available commands:                                                                                                    |
| New Ctrl+N<br>Open Ctrl+O<br>Open Recent ><br>Sketchbook >                                                                                                    |                                                                                                    | a<br>▼                                                                                                    | single - take a single image and print out the hexadecimal for each pixel (default)<br>live - the raw bytes of images will be streamed live over the serial port<br>capture - when in single mode, initiates an image capture                                                                                                    |
| Examples >                                                                                                    | <b>▲</b>                                                                                                    | -                                                                                                    |                                                                                                    |
| Close Ctrl+W<br>Save Ctrl+S<br>Save As Ctrl+Shift+S                                                                                                    | Adafruit Arcada Library<br>Adafruit BMP280 Library<br>Adafruit BusIO<br>Adafruit EPD                                                                                                    | >                                                                                                    |                                                                                                    |
| Page Setup Ctrl+Shift+P                                                                                                    | Adafruit GFX Library                                                                                                    | >                                                                                                    |                                                                                                    |
| Print Ctrl+P                                                                                                    | Adafruit HX8357 Library                                                                                                    | >                                                                                                    |                                                                                                    |
| Preferences Ctrl+Comma                                                                                                    | Adafruit ILI9341                                                                                                    | >                                                                                                    | Autoscroll Show timestamp Both NL & CR v 115200 baud v Clear outp                                                                                                    |
| Ouit Ctrl+O                                                                                                    | Adafruit ImageReader Library                                                                                                    | > of commands from s                                                                                                    |                                                                                                    |
| bool liveFlag = false;                                                                                                    | Adafruit LIS3DH                                                                                                    | , era bytes, set as i                                                                                                    |                                                                                                    |
| bool captureFlag = fal                                                                                                    | Plaan and Eloomore                                                                                                    | , inter by cost, bee as i                                                                                                    |                                                                                                    |
| boor cupturering - run                                                                                                    | Adafruit LSM6DS                                                                                                    |                                                                                                    |                                                                                                    |
|                                                                                                    | Adatault MCA201                                                                                                    |                                                                                                    | COM3                                                                                                    |
| // Image buffer;                                                                                                    | Adafruit MSA301<br>Adafruit NeoPixel                                                                                                    | >                                                                                                    |                                                                                                    |
| // Image buffer;<br>byte image[176 * 144 *                                                                                                    | Adafruit NeoPixel                                                                                                    | ><br>;el (RGB565)                                                                                                    |                                                                                                    |
|                                                                                                    | Adafruit NeoPixel<br>Adafruit PixelDust                                                                                                    | > > > ;el (RGB565) > >                                                                                                    |                                                                                                    |
| byte image[176 * 144 *                                                                                                    | Adafruit NeoPixel                                                                                                    | );el (RGB565)                                                                                                    | Capture 54                                                                                                    |
| byte image[176 * 144 *                                                                                                    | Adafruit NeoPixel<br>Adafruit PixelDust<br>Adafruit seesaw Library                                                                                                    | >;el (RGB565)                                                                                                    | Capture 54                                                                                                    |
| <pre>byte image[176 * 144 * int bytesPerFrame;</pre>                                                                                                    | Adafruit NeoPixel<br>Adafruit PixelDust<br>Adafruit seesaw Library<br>Adafruit SHT31 Library                                                                                                    | ><br>;el (RGB565)<br>><br>>                                                                                                    | Capture<br>Welcome to the OV7675 test                                                                                                    |
| <pre>byte image[176 * 144 * int bytesPerFrame; void setup() {</pre>                                                                                                    | Adafruit NeoPixel<br>Adafruit PixelDust<br>Adafruit Seesaw Library<br>Adafruit SHT31 Library<br>Adafruit SPIFlash                                                                                                    | );el (RGB565)<br>)<br>)<br>)<br>)<br>)<br>)                                                                                                    | Regione to the OV7675 test<br>Welcome to the OV7675 test<br>Available commands:<br>single - take a single image and print out the hexadecimal for each pixel (default)                                                                                                    |
| <pre>byte image[176 * 144 * int bytesPerFrame; void setup() [     Serial.begin(9600);     while (!Serial);</pre>                                                                                                    | Adafruit NeoPixel<br>Adafruit PixeDust<br>Adafruit Sesaw Ubrary<br>Adafruit SHT31 Library<br>Adafruit SPH3sh<br>Adafruit SD1306                                                                                                    | ><br>><br>><br>><br>><br>><br>><br>><br>><br>><br>><br>><br>><br>><br>>                                                                                                    | <pre>control commands: Single - take a single image and print out the hexadecimal for each pixel (default) live - the raw bytes of images will be streamed live over the serial port</pre>                                                                                                    |
| <pre>byte image[176 * 144 * int bytesPerFrame; void setup() {    Serial.begin(9600);</pre>                                                                                                    | Adafruit NeoPixel<br>Adafruit PixelDust<br>Adafruit sesse Ubrany<br>Adafruit SHT31 Librany<br>Adafruit SSD1306<br>Adafruit SSD1310 OLED Driver Librany for Arduino                                                                                                    | >   (RGB565)<br>>                                                                                                    | Regione to the OV7675 test<br>Welcome to the OV7675 test<br>Available commands:<br>single - take a single image and print out the hexadecimal for each pixel (default)                                                                                                    |
| <pre>byte image[176 * 144 * int bytesPerFrame; void setup() {     Serial.begin(9600);     while (!Serial);     initializeShield();</pre>                                                                                    | Adafruit NeoPixel<br>Adafruit reset/but<br>Adafruit server Ubrary<br>Adafruit SHT31 Library<br>Adafruit SSHT30<br>Adafruit SSH30<br>Adafruit SSH310 (LED Driver Library for Arduino<br>Adafruit SSH310 (LED Driver Library for Arduino<br>Adafruit SSH313 (LED Driver Library<br>Adafruit ST7733 and ST729 Library<br>Adafruit ST773                                                                                                    | >><br>> =1 (RGB565)<br>><br>><br>><br>><br>><br>hello_world                                                                                                    | Copure<br>Welcome to the OV7675 test<br>Available commands:<br>single - take a single image and print out the hexadecimal for each pixel (default)<br>live - the raw bytes of images will be streamed live over the serial port<br>capture - when in single mode, initiates an image capture                                                                                                    |
| <pre>byte image[176 * 144 * int bytesPerFrame; void setup() {    Serial.begin(9600);    while (!Serial);    initializeShield();    // Initialize the ov</pre>                                                               | Adafut NeoPinel<br>Adafut Piter<br>Adafut Piter<br>Adafut Setta<br>Adafut Stri31 Library<br>Adafut SSI 336<br>Adafut SSI 330<br>Adafut SSI 331 Dicap<br>Adafut SSI 331 Dicap<br>Adafut SSI 331 Dicap<br>Adafut SSI 331 Dicap<br>Adafut SSI 3351 Dicap<br>Adafut SSI 355610<br>Adafut SSI SSI SSI Dicap                                                                                                    | > > > > > > > > > > > > > > > > > > >                                                                                                    | <pre>control commands: Single - take a single image and print out the hexadecimal for each pixel (default) live - the raw bytes of images will be streamed live over the serial port</pre>                                                                                                    |
| <pre>byte image[176 * 144 * int bytesPerFrame; void setup() {     Serial.begin(9600);     while (!Serial);     initializeShield();     // Initialize the ov     if (!Camera.begin(QC</pre>                                  | Adafuti NeoPixel<br>Adafuti NeoPixel<br>Adafuti SHT3 Library<br>Adafuti SHT3 Library<br>Adafuti SHT3<br>Adafuti SSH36<br>Adafuti SSH36<br>Adafuti SSH310 (LED Driver Library for Arduino<br>Adafuti SSH3131 library<br>Adafuti SSH353 and STR98 Library<br>Adafuti STMPE610<br>Adafuti Tersofriow Lite<br>Adafuti Tersofriow Lite                                                                                                    | hello_world     magic_wand     micro_speech                                                                                                    | Capture<br>Welcome to the OV7675 test<br>Available commands:<br>single - take a single image and print out the hexadecimal for each pixel (default)<br>live - the raw bytes of images will be streamed live over the serial port<br>capture - when in single mode, initiates an image capture<br>Camera in single mode, type "capture" to initiate an image capture                                                                                                    |
| <pre>byte image(176 * 144 *<br/>int bytesPerFrame;<br/>void setup() (<br/>Serial.begin(9600);<br/>while (1Serial);<br/>initializeShield();<br/>// Initialize the OV<br/>if (1Camera.begin(QC<br/>Serial.printh(1°FR))</pre> | Adahuit NeoPixel<br>Adahuit PixelDut<br>Adahuit SHT31 Library<br>Adahuit SHT31 Library<br>Adahuit SSD130 Library<br>Adahuit SSD1331 OLED Driver Library for Arduino<br>Adahuit SSD1331 OLED Driver Library for Arduino<br>Adahuit ST7733 and ST789 Library<br>Adahuit Transofilow Library<br>Adahuit Transofilow Libra<br>Adahuit Transofilow Libra                                                                                                    | bello_world     mello_werld     micro_speech     multi_tenant                                                                                                    | <pre>casture Welcome to the OV7675 test Available commands: single - take a single image and print out the hexadecimal for each pixel (default) live - the raw bytes of images will be streamed live over the serial port capture - when in single mode, initiates an image capture Camera in single mode, type "capture" to initiate an image capture Image data will be printed out in 3 seconds</pre>                                                                                                    |
| <pre>byte image[176 * 144 * int bytesPerFrame; void setup() {     Serial.begin(9600);     while (!Serial);     initializeShield();     // Initialize the ov     if (!Camera.begin(QC</pre>                                  | Adafuti NeoPixel<br>Adafuti NeoPixel<br>Adafuti SH31 Library<br>Adafuti SH31 Library<br>Adafuti SH33<br>Adafuti SSH38<br>Adafuti SSH38<br>Adafuti SSH33 OLED Driver Library for Arduino<br>Adafuti SSH331 Library<br>Adafuti SSH334 and SSH39<br>Adafuti SSH354 and SSH39<br>Adafuti SSH354<br>Adafuti TouriSGE Utaray<br>Adafuti TouriSGenen<br>Adafuti TouriSGenen<br>Adafuti TouriSGenen                                                                                                    | bello, world     magic, ward     micro_speech     multi_tenant     person_detection     v                                                                                            | <pre>casture Welcome to the OV7675 test Available commands: single - take a single image and print out the hexadecimal for each pixel (default) live - the raw bytes of images will be streamed live over the serial port capture - when in single mode, initiates an image capture Camera in single mode, type "capture" to initiate an image capture Image data will be printed out in 3 seconds</pre>                                                                                                    |
| <pre>byte image(176 * 144 * int bytesPerFram; void setup() {    Serial.begin(9600);    while (!Serial);    initializeShield();    // Initialize the ov    if (!Camera.begin(QC    Serial.println("Fa    while (1);</pre>    | Adafruit NeoPixel<br>Adafruit TexelDut<br>Adafruit serviw Ubrary<br>Adafruit SHT31 Ubrary<br>Adafruit SHT31 Ubrary<br>Adafruit SSD1336<br>Adafruit SSD1331 OLED Driver Ubrary for Arduino<br>Adafruit SSD1331 OLED Driver Ubrary<br>Adafruit ST7753 and ST7278 Ubrary<br>Adafruit ST7758 Ubrary<br>Adafruit TersorFlow Ubra<br>Adafruit TersorFlow Ubra<br>Adafruit TouchScreen<br>Adafruit TouchScreen<br>Adafruit Ublind Sensor<br>Ardunokon                                                                                                    | <ul> <li>helio_world</li> <li>majc_wand</li> <li>micro_speech</li> <li>multi_tenant</li> <li>person_detection</li> <li>test_camera</li> </ul>                                        | <pre>Welcome to the OV7675 test Welcome to the OV7675 test Available commands: single - take a single image and print out the hexadecimal for each pixel (default) live - the raw bytes of images will be streamed live over the serial port capture - when in single mode, initiates an image capture Camera in single mode, type "capture" to initiate an image capture Image data will be printed out in 3 seconds 0xD6BD, 0xD6BD, 0xB6BD, 0xB5BD, 0xB5B</pre>                             |
| <pre>byte image(176 * 144 * int bytesPerFram; void setup() {    Serial.begin(9600);    while (!Serial);    initializeShield();    // Initialize the ov    if (!Camera.begin(QC    Serial.println("Fa    while (1);</pre>    | Adafruit NeoPixel<br>Adafruit NeoPixel<br>Adafruit SHT31 Library<br>Adafruit SHT31 Library<br>Adafruit SHT31<br>Adafruit SSH 330<br>Adafruit SSH 330<br>Adafruit SSH 331 Library<br>Adafruit SSH 331 Library<br>Adafruit STMPERIO<br>Adafruit TimyUSB Library<br>Adafruit TimyUSB Library<br>Adafruit TouchGoreen<br>Adafruit TouchGoreen<br>Adafruit TouchGoreen<br>Adafruit TouchGoreen<br>Adafruit TouchGoreen<br>Adafruit TouchGoreen                                                                                                    | <ul> <li>helio,world</li> <li>majic,ward</li> <li>micro.speech</li> <li>multi_tenant</li> <li>person_detection</li> <li>test_unu</li> </ul>                                          | <pre>Exprese<br/>Welcome to the 0V7675 test<br/>Available commands:<br/>single - take a single image and print out the hexadecimal for each pixel (default)<br/>live - the raw bytes of images will be streamed live over the serial port<br/>capture - when in ingle mode, initiates an image capture<br/>Camera in single mode, type "capture" to initiate an image capture<br/>Image data will be printed out in 3 seconds<br/>0xD6BD, 0xD6BD, 0xB6BD, 0xB5BD, 0xB5BD, 0xB5BD, 0x95BD, 0x95BD, 0x95BD, 0xB5BS, 0x1<br/></pre>                                                                                                    |
| <pre>byte image(176 * 144 * int bytesPerFram; void setup() {    Serial.begin(9600);    while (!Serial);    initializeShield();    // Initialize the ov    if (!Camera.begin(QC    Serial.println("Fa    while (1);</pre>    | Adatruit NeoPixel<br>Adatruit reset/but<br>Adatruit server Ubrary<br>Adatruit SHT31 Ubrary<br>Adatruit SHT31 Ubrary<br>Adatruit SSH30A<br>Adatruit SSH310 LED Driver Library for Arduino<br>Adatruit SSH310 LED Driver Library for Arduino<br>Adatruit TSH5131 Ubrary<br>Adatruit TSH5610<br>Adatruit THSH5610<br>Adatruit TessorForu Lite<br>Adatruit TourdScreen<br>Adatruit TourdScreen<br>Adatruit TourdScreen<br>Adatruit TourdScreen<br>Adatruit TourdScreen<br>Adatruit TourdScreen<br>Adatruit TourdScreen<br>Adatruit TourdScreen<br>Adatruit TourdScreen<br>Adatruit TourdScreen<br>Adatruit TourdScreen<br>Adatruit TourdScreen<br>Adatruit TourdScreen | <ul> <li>hello_world</li> <li>majc_wand</li> <li>micro_speech</li> <li>mult_tenant</li> <li>person_detcion</li> <li>test_camera</li> <li>test_MU</li> <li>test_microphone</li> </ul> | <pre>Exprese<br/>Welcome to the 0V7675 test<br/>Available commands:<br/>single - take a single image and print out the hexadecimal for each pixel (default)<br/>live - the raw bytes of images will be streamed live over the serial port<br/>capture - when in single mode, initiates an image capture<br/>Camera in single mode, type "capture" to initiate an image capture<br/>Image data will be printed out in 3 seconds<br/>OxD6BD, 0xD6BD, 0xB6BD, 0xB5BD, 0xB5BD, 0xB5BD, 0x95BD, 0x95BD, 0x95BD, 0x85BD, 0x85BD, 0x85BD, 0x85BD, 0x85BD, 0x85BD, 0x95BD, 0x85BD, 0x85</pre> |
| <pre>byte image(176 * 144 * int bytesPerFram; void setup() {    Serial.begin(9600);    while (!Serial);    initializeShield();    // Initialize the ov    if (!Camera.begin(QC    Serial.println("Fa    while (1);</pre>    | Adarbit NeoPixel<br>Adarbit NeoPixel<br>Adarbit SH31 Library<br>Adarbit SH31 Library<br>Adarbit SH31 Library<br>Adarbit SH3150<br>Adarbit SSD1330 Library<br>Adarbit SSD1331 Library<br>Adarbit SSD1331 Library<br>Adarbit SSD1331 Library<br>Adarbit SSD1331 Library<br>Adarbit SSD1331 Library<br>Adarbit SSD1331 Library<br>Adarbit SSD1351 Library<br>Adarbit SSD1351 Library<br>Adarbit ToxicStenen<br>Adarbit Librit Scence<br>Adarbit Librit Scence<br>Adarbit Librit Scence<br>Adarbit Librit Scence<br>Adarbit Librit Scence<br>Adarbit Librit Scence                                                                                                    | <ul> <li>helio,world</li> <li>majic,ward</li> <li>micro.speech</li> <li>multi_tenant</li> <li>person_detection</li> <li>test_unu</li> </ul>                                          | <pre>Exprese<br/>Nelcome to the 0V7675 test<br/>Available commands:<br/>single - take a single image and print out the hexadecimal for each pixel (default)<br/>live - the raw bytes of images will be streamed live over the serial port<br/>capture - when in ingle mode, initiates an image capture<br/>Camera in single mode, type "capture" to initiate an image capture<br/>Image data will be printed out in 3 seconds<br/>0xD6BD, 0xD6BD, 0xB6BD, 0xB5BD, 0xB5BD, 0xB5BD, 0x95BD, 0x95BD, 0x95BD, 0x85BS, 0x8</pre>                                                                                                    |
| <pre>byte image(176 * 144 * int bytesPerFram; void setup() {    Serial.begin(9600);    while (!Serial);    initializeShield();    // Initialize the ov    if (!Camera.begin(QC    Serial.println("Fa    while (1);</pre>    | Adatruit NeoPixel<br>Adatruit reset/but<br>Adatruit server Ubrary<br>Adatruit SHT31 Ubrary<br>Adatruit SHT31 Ubrary<br>Adatruit SSH30A<br>Adatruit SSH310 LED Driver Library for Arduino<br>Adatruit SSH310 LED Driver Library for Arduino<br>Adatruit TSH5131 Ubrary<br>Adatruit TSH5610<br>Adatruit THSH5610<br>Adatruit TessorForu Lite<br>Adatruit TourdScreen<br>Adatruit TourdScreen<br>Adatruit TourdScreen<br>Adatruit TourdScreen<br>Adatruit TourdScreen<br>Adatruit TourdScreen<br>Adatruit TourdScreen<br>Adatruit TourdScreen<br>Adatruit TourdScreen<br>Adatruit TourdScreen<br>Adatruit TourdScreen<br>Adatruit TourdScreen<br>Adatruit TourdScreen | <ul> <li>hello_world</li> <li>majc_wand</li> <li>micro_speech</li> <li>mult_tenant</li> <li>person_detcion</li> <li>test_camera</li> <li>test_MU</li> <li>test_microphone</li> </ul> | <pre>tester tester test</pre>                          |

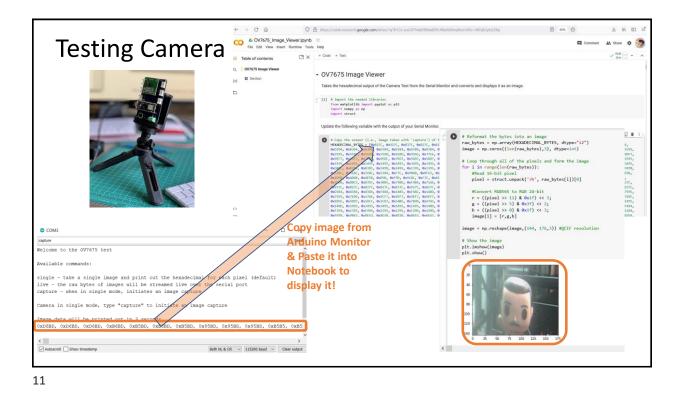

# Credits

- A previous edition of this course was developed in collaboration with Dr. Susan C. Schneider of Marquette University.
- We are very grateful and thank all the following professors, researchers, and practitioners for jump-starting courses on TinyML and for sharing their teaching materials:
- Prof. Marcelo Rovai TinyML Machine Learning for Embedding Devices, UNIFEI
  - https://github.com/Mjrovai/UNIFEI-IESTI01-TinyML-2022.1
- Prof. Vijay Janapa Reddi CS249r: Tiny Machine Learning, Applied Machine Learning on Embedded IoT Devices, Harvard
  - https://sites.google.com/g.harvard.edu/tinyml/home
- Prof. Rahul Mangharam ESE3600: Tiny Machine Learning, Univ. of Pennsylvania
  - O <u>https://tinyml.seas.upenn.edu/#</u>
- Prof. Brian Plancher Harvard CS249r: Tiny Machine Learning (TinyML), Barnard College, Columbia University https://a2r-lab.org/courses/cs249r\_tinyml/

| F | References                                                                                                    |    |
|---|----------------------------------------------------------------------------------------------------|----|
| ٠ | Additional references from where information and other teaching materials were gathered include:                                                                                                    |    |
| • | Applications & Deploy textbook: "TinyML" by Pete Warden, Daniel Situnayake <ul> <li><u>https://www.oreilly.com/library/view/tinyml/9781492052036/</u></li> </ul> Deploy textbook "TinyML Cookbook" by Gian Marco Iodice <ul> <li><u>https://github.com/PacktPublishing/TinyML-Cookbook</u></li> </ul>                                                 |    |
| • | Jason Brownlee <ul> <li><u>https://machinelearningmastery.com/</u></li> </ul> <li>TinyMLedu</li>                                                                                                    |    |
| • | <ul> <li><u>https://tinyml.seas.harvard.edu/</u></li> <li>Professional Certificate in Tiny Machine Learning (TinyML) – edX/Harvard</li> <li><u>https://www.edx.org/professional-certificate/harvardx-tiny-machine-learning</u></li> <li>Introduction to Embedded Machine Learning, Courseare (Edge Learning)</li> </ul>                               |    |
| • | Introduction to Embedded Machine Learning - Coursera/Edge Impulse <ul> <li><u>https://www.coursera.org/learn/introduction-to-embedded-machine-learning</u></li> </ul> Computer Vision with Embedded Machine Learning - Coursera/Edge Impulse <ul> <li><u>https://www.coursera.org/learn/computer-vision-with-embedded-machine-learning</u></li> </ul> | 13 |